# **Министерство науки и высшего образования Российской Федерации ФГБОУ ВО «Уральский государственный лесотехнический университет» Социально-экономический институт Кафедра интеллектуальных систем**

# **РАБОЧАЯ ПРОГРАММА ДИСЦИПЛИНЫ**

включая фонд оценочных средств и методические указания для самостоятельной работы обучающихся

# **Б1.В.08 – СИСТЕМНОЕ АДМИНИСТРИРОВАНИЕ**

Направление подготовки – 09.03.03 Прикладная информатика Направленность (профиль) – Администрирование информационных систем Квалификация – бакалавр Количество зачётных единиц (часов) – 4 (144)

г. Екатеринбург, 2023

Разработчики:

К.т.н., доцент

 $200 - 10$ 

Е.Н.Щепеткин

Рабочая программа утверждена на заседании кафедры интеллектуальных систем (протокол № 6 от « $\Omega(N)$ » дле в рамя 2023 г.

Зав. кафедрой

В.В.Побединский

Рабочая программа рекомендована к использованию в учебном процессе методической комиссией социально-экономического института

2023 года) (протокол №2от « 02 » шарта

Председатель методической комиссии СЭИ

А.В. Чевардин

Рабочая программа утверждена директором социально-экономического института

Директор СЭИ

bay

Ю.А. Капустина

« 02 » Mapma 2023 r.

### *Оглавление*

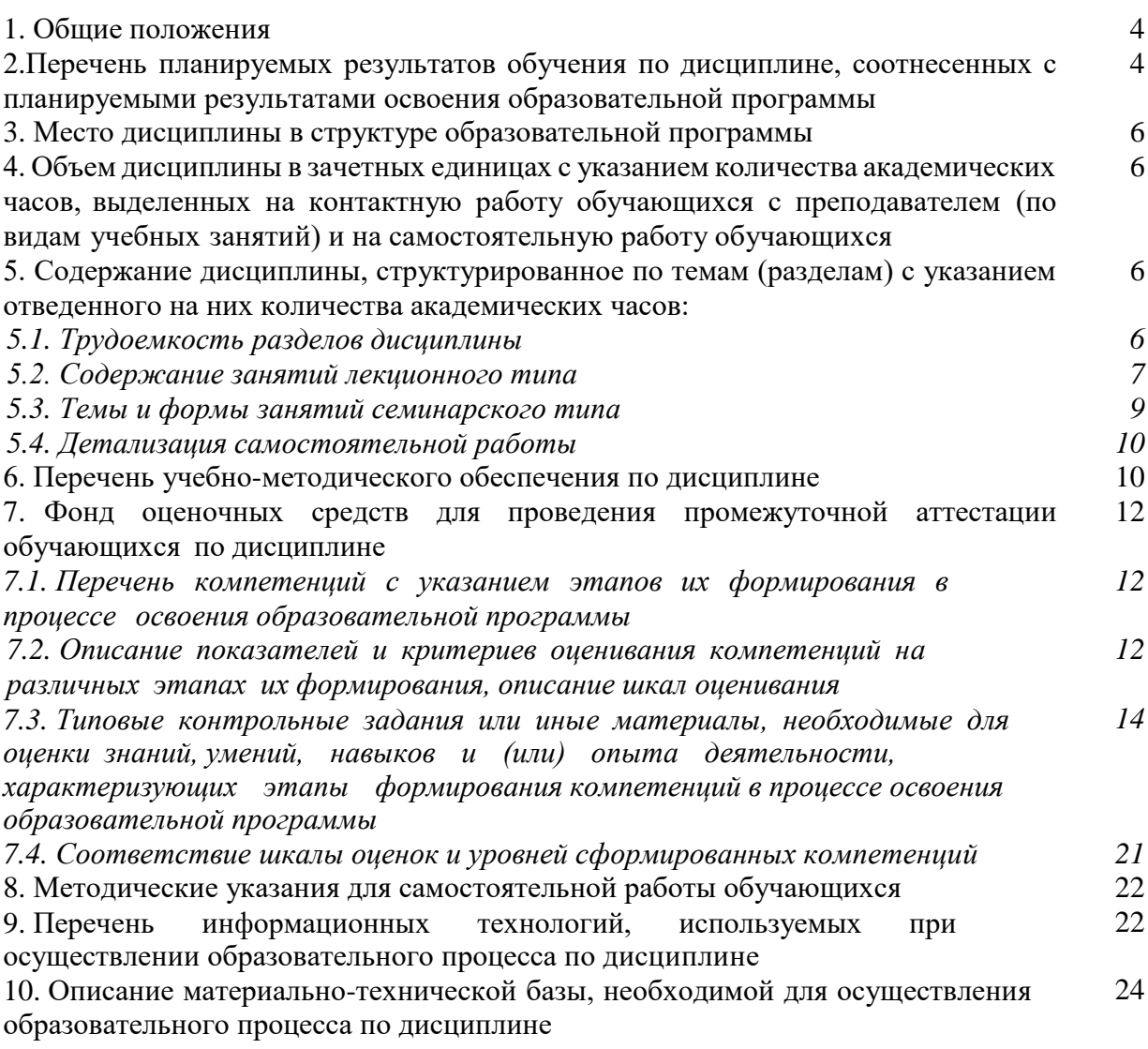

### **1. Общие положения**

Дисциплина «Системное администрирование» относится к дисциплинам части, формируемой участниками образовательных отношений, блока Б1 «Дисциплины (модули)» учебного плана, входящего в состав образовательной программы высшего образования 09.03.03 «Прикладная информатика» (профиль «Администрирование информационных систем»).

Нормативно-методической базой для разработки рабочей программы учебной дисциплины «Системное администрирование» являются:

– Федеральный закон «Об образовании в Российской Федерации» от 29.12.2012 № 273-ФЗ;

– Приказ Министерства науки и высшего образования Российской Федерации от 06.04.2021 № 245 «Об утверждении Порядка организации и осуществления образовательной деятельности по образовательным программам высшего образования программам бакалавриата, программам специалитета, программам магистратуры»;

– Приказ Министерства труда и социальной защиты Российской Федерации от 18.11.2014 г. №896н «Об утверждении профессионального стандарта «Специалист по информационным системам»;

– Федеральный государственный образовательный стандарт высшего образования – бакалавриат по направлению подготовки 09.03.03 Прикладная информатика, утвержденный приказом Министерства образования и науки Российской Федерации от 19.09.2017№ 922, с изменениями, внесенными приказами Министерства науки и высшего образования Российской Федерации от 26.11.2020 №1456, от 08.02.2021 №83, от 19.07.2022 №662, от 27.02.2023 №208;

– Учебный план образовательной программы высшего образования направления 09.03.03 «Прикладная информатика» (профиль «Администрирование информационных систем») подготовки бакалавров по очной форме обучения, одобренный Ученым советом УГЛТУ (протокол № 3 от 16.03.2023), с дополнениями и изменениями, утвержденными на заседании Ученого совета УГЛТУ (протокол от 20.04.2023 №4), введенными приказом УГЛТУ от 28.04.2023 №302-А.

Обучение по образовательной программе 09.03.03 «Прикладная информатика» (профиль «Администрирование информационных систем») осуществляется на русском языке.

### **2. Перечень планируемых результатов обучения по дисциплине, соотнесенных с планируемыми результатами освоения образовательной программы**

Планируемыми результатами обучения по дисциплине являются знания, умения, владения и/или опыт деятельности, характеризующие этапы/уровни формирования компетенций и обеспечивающие достижение планируемых результатов освоения образовательной программы в целом.

**Целью дисциплины** является формирование знаний о принципах работы систем администрирования и управления в информационных системах, их программноаппаратной структуре, приобретение навыков выполнения функции, специальных и общих процедур административного управления программно-аппаратным комплексом информационных систем.

### **Задачи дисциплины**:

– формирование знаний о задачах, направлениях и инструментах системного администрирования;

– овладение современными средствами управления ресурсами, пользователями и процессами в программно-аппаратном комплексе информационных систем;

– формирование умений выполнять настройку, обновление и конфигурацию операционных систем;

- формирование навыков автоматизации операций обслуживания компьютерных систем, создания и поддержки безопасной информационной среды.

- приобретение опыта решения типичных задач системного администрирования.

Процесс изучения дисциплины направлен на формирование следующих компетенний:

 $-$  ПК-1 – Способен устанавливать и настраивать серверную часть информационной системы:

- ПК-2 - Способен устанавливать и настраивать системное и прикладное программное обеспечение, необходимое для функционирования информационной системы.

### В результате изучения дисциплины обучающийся должен:

знать:

- основные задачи системного администрирования;

- состав стандартных инструментов администрирования ОС семейства Windows и OC Linux:

- преимущества и недостатки ОС семейства Windows и ОС Linux в контексте решения различных практических задач (установки и настройки оборудования, настройки работы вычислительной сети и т.д.);

- принципы организации ввода/вывода и управление вводом/выводом современных операционных систем;

- состав мероприятий оперативных и регламентных работ, частотность их проведения;

уметь:

- осуществлять выбор операционной системы - проприетарной или открытой - под задачу, выполнять ее установку и настройку;

– обосновывать правильность выбора системного программного обеспечения компьютера;

- осуществлять выбор драйверов для разных типов аппаратных средств, их установку и настройку;

- настраивать управление ресурсами, пользователями, службами и сервисами средствами операционных систем;

- управлять конфигурацией, контролем характеристик;

- управлять ошибочными ситуациями;

- управлять безопасностью средствами операционных систем;

- применять на практике стандартные средства администрирования операционных систем:

- автоматизировать выполнение рутинных задач администрирования, создавать сценарии управления,

- планировать выполнение административных задач по времени и расписанию;

- тестировать системы, устранять проблемы и проводить контрольные проверки;

- последовательно проверять указанные производителем инструкции при выполнении обновления;

- планировать регламентные работы;

владеть:

- навыками конфигурирования загрузки операционных систем;

- навыками использования командного интерфейса для взаимодействия с операционной системой;

- средствами настройки аудита ресурсов и пользователей;

- навыками планирования аудита событий в системе;
- навыками разработки сценариев для автоматизации управления системой;
- навыками планирования и управления заданиями администрирования.

### **3. Место дисциплины в структуре образовательной программы**

Дисциплина «Системное администрирование» относится к дисциплинам части, формируемой участниками образовательных отношений, блока Б1 «Дисциплины (модули)», что означает формирование в процессе обучения у бакалавра профессиональных компетенций в рамках выбранного профиля подготовки.

Освоение данной дисциплины является необходимой основой для последующего изучения дисциплин ОПОП и написания выпускной квалификационной работы.

*Перечень обеспечивающих, сопутствующих и обеспечиваемых дисциплин*

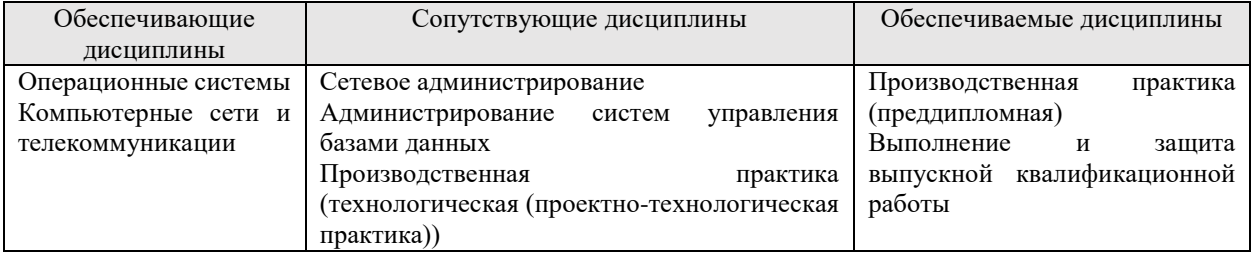

Указанные связи дисциплины дают обучающемуся системное представление о комплексе изучаемых дисциплин в соответствии с ФГОС ВО, что обеспечивает требуемый теоретический уровень и практическую направленность в системе обучения и будущей деятельности выпускника.

### **4. Объем дисциплины в зачетных единицах с указанием количества академических часов, выделенных на контактную работу обучающихся с преподавателем (по видам учебных занятий) и на самостоятельную работу обучающихся** Общая трудоемкость дисциплины

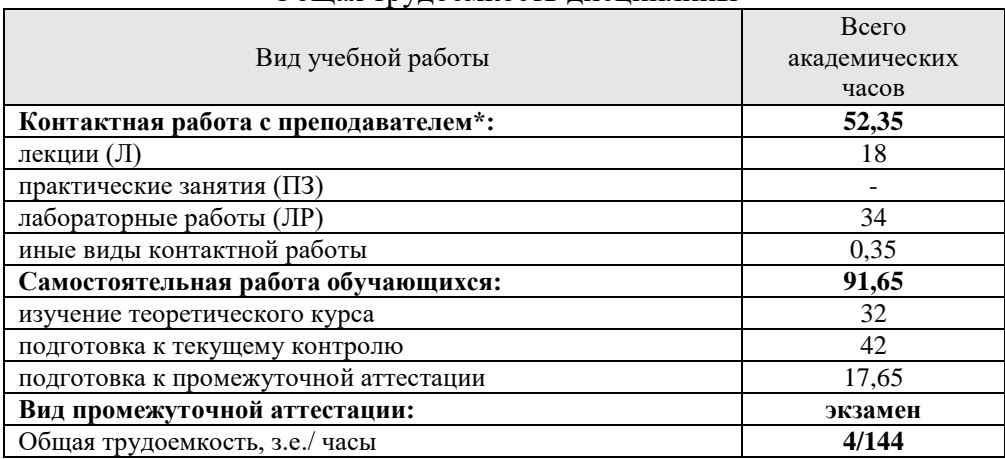

\*Контактная работа обучающихся с преподавателем, в том числе с применением дистанционных образовательных технологий, включает занятия лекционного типа, и (или) занятия семинарского типа, лабораторные занятия, и (или) групповые консультации, и (или) индивидуальную работу обучающегося с преподавателем, а также аттестационные испытания промежуточной аттестации. Контактная работа может включать иные виды учебной деятельности, предусматривающие групповую и индивидуальную работу обучающихся с преподавателем. Часы контактной работы определяются Положением об организации и проведении контактной работы при реализации образовательных программ высшего образования, утвержденным Ученым советом УГЛТУ от 25 февраля 2020 года.

# **5. Содержание дисциплины, структурированное по темам (разделам) с указанием отведенного на них количества академических часов**

*5.1. Трудоемкость разделов дисциплины* 

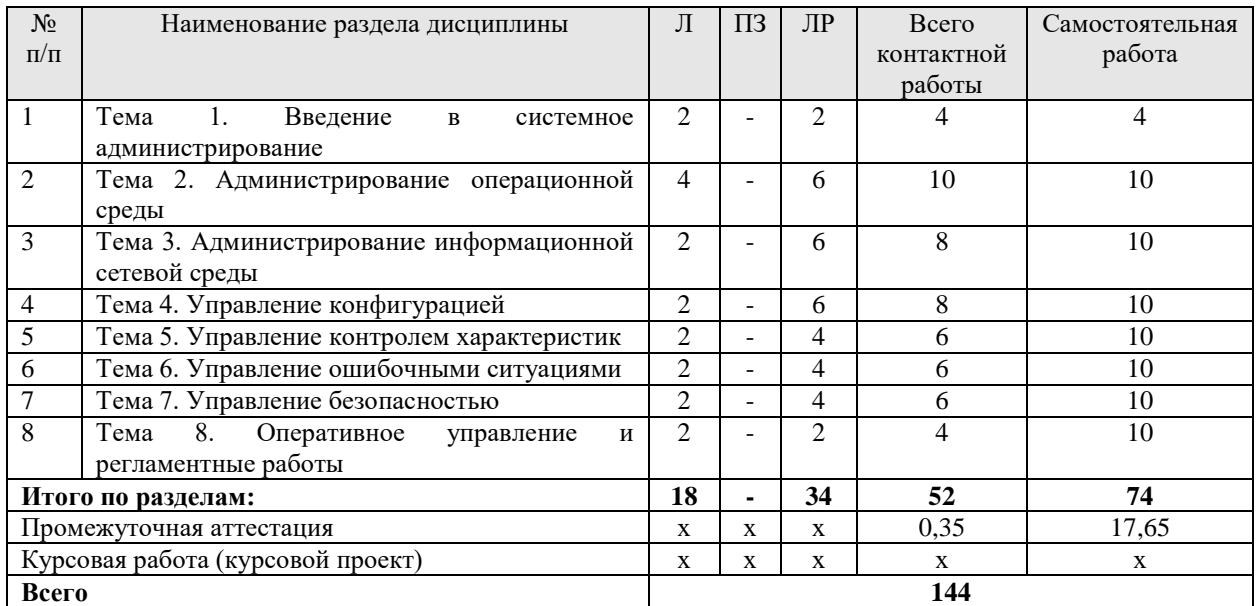

### *5.2 Содержание занятий лекционного типа*

*Тема 1. Введение в системное администрирование*

Понятия и задачи системного администрирования. Функции администратора ОС. Состав и структура операционной сетевой среды. Операционные среды рабочей станции, сервера и пользователя.

Объекты управления и администрирования. Инструменты администрирования. Консоль управления. Утилиты командной строки.

Уровни автоматизации управления: сценарии, среда разработки и выполнения сценариев.

### *Тема 2. Администрирование операционной среды*

Состав и структура операционной среды. Системное программное обеспечение: состав, расположение по общей структуре ЭВМ. Организация взаимодействия между аппаратным обеспечением ЭВМ, системным и прикладным программным обеспечением. Интерфейс операционной системы: основные принципы и стандарты; системные вызовы; интерфейсы API, POSIX API; 32 и 64 разрядные интерфейсы; проблема локализации, стандарты ANSI и UNICODE.

Операционные среды рабочей станции, сервера и пользователя. Процедуры и файлы конфигурации операционной среды рабочей станции и сервера.

Мониторинг работоспособности клиентских ОС.

Установка и настройка приложений. Загрузка программного обеспечения. Управление программным обеспечением.

Управление системным реестром. Структура системного реестра. Иерархическое дерево базы данных: кусты HKLM, HKCC, HKU, HKCU, HKCR. Параметры реестра. Работа с редактором реестра.

Управление ресурсами рабочей станции и сервера.

Управление вводом/выводом в операционных системах. Режимы управления вводом/выводом. Организация внешней памяти. Управление размещением файлов на диске. Учет свободного и занятого дискового пространства. Технологии восстановления файловой системы. Технологии хранения и способы их реализации. Типы DAS. Преимущества и недостатки DAS, NAS, SAN. Управление дисками и томами. Служба каталогов.

*Тема 3. Администрирование информационной сетевой среды.* 

Состав и структура информационной сетевой среды. Сетевое окружение рабочей станции и сервера, настройка и загрузка.

Управление взаимодействием открытых систем (ВОС). Управление прикладными процессами и ресурсами ВОС. Функции управления прикладными процессами. Функции и иерархия управления ресурсами ВОС. Управление системами, уровнем и операциями уровня. Управление системами. Компоненты системы административного управления.

Ведение и обработка системной информации. Сопровождение сетевых файловых систем. Распределение дискового пространства. Назначение сетевых дисков и путей доступа к программам и данным. Наблюдение за использованием томов и каталогов. Управление доступом к папкам, хранилищам, сетевым устройствам. Резервное копирование и восстановление сетевых данных. Доступные сетевые ресурсы. Управление учетными записями. Сценарии подключения пользователей. Диалоговый интерфейс пользователя.

Организация и настройка сетевой печати.

Организация системных баз данных.

Сетевые информационные службы. Служба для совместного использования ресурсов файловой сиcтемы. Служба для совместного использования принтеров. Служба аудита и журналирования. Служба архивирования и резервного копирования. Службы для обеспечения работы в Internet.

SMF-функции административного управления. Управление объектами, состояниями, соотношениями, оповещением об ошибках, услугами, проверками и тестированием, регистрацией.

SFMA-функциональные области административного управления. Связь SFMA и SMF.

Протоколы сетевого управления SNMP, CMIP, RMON. Интерфейсы управления настольными системами DMI. Способы миграции пользовательской среды. Управление удаленным пользовательским рабочим столом.

Сценарии подключения пользователей. Назначение сетевых дисков и путей доступа к программам и данным. Диалоговый интерфейс пользователя. Организация и настройка сетевой печати.

#### *Тема 4. Управление конфигурацией*

Конфигурация ресурсов и ее модель. Внешние параметры. Наблюдаемые характеристики: вероятностные, вероятностно-временные и стоимостные.

Управляемые ресурсы. База данных конфигурации. Реконфигурация. Реконфигурация физической среды и топологии. Трассировка физической среды.

Конфигурирование загрузки операционных систем Оценка оборудования и готовности инфраструктуры к развертыванию операционных систем.

Загрузка операционной системы с жесткого диска. Алгоритм главного загрузчика. Конфигурирование загрузки. Конфигурационные файлы и средства их редактирования. Процедуры и файлы конфигурации операционной среды рабочей станции и сервера.

Менеджеры загрузки. Организация мультизагрузочных конфигураций на жестком диске.

Настройка и управление службой развертывания ОС.

Протоколы загрузки.

Службы управления конфигурацией. Примеры управления конфигурацией.

#### *Тема 5. Управление контролем характеристик*

Службы управления контролем характеристик. Поддержка SMF и подсистемой регистрации, сбора и обработки информации. Измерения параметров и характеристик. Анализ вероятностно-временных характеристик и управление. Результаты измерений и их обработка. Формализация обозначений измеряемых характеристик и параметров.

Форматы и поля сообщений об измеряемых параметрах и характеристиках. Контроль характеристик и прогнозирование.

### *Тема 6. Управление ошибочными ситуациями*

Службы управления ошибочными ситуациями. Отчеты. Модели отказов. Вероятностно-временные характеристики. Тарификация. Управление тарификацией. Стоимостные характеристики. Управление услугами и тарификацией.

Процедуры управления ошибочными ситуациями. Структура систем управления ошибочными ситуациями. Тестеры протоколов. Способы диагностики. Службы и отчеты управления учетом.

#### *Тема 7. Управление безопасностью*

Службы безопасности. Механизмы обеспечения безопасности. Поддержка служб безопасности.

Базовые элементы локальной безопасности. Механизмы регистрации, аутентификации, авторизации и аудита. Структура подсистемы безопасности. Структуры данных безопасности: списки управления доступом, маркер доступа. Настройка безопасности операционных систем. Настройка параметров безопасности.

Локальные политики: аудита, назначения прав пользователя, параметры безопасности. Просмотр событий с помощью системных журналов.

Идентификация объекта и механизмы поддержания подлинности. Пароли. Цифровая подпись.

Средства безопасности файловой системы. Разрешения NTFS. Типы разрешений. Правила применения разрешений. Совместное действие разрешений NTFS и прав удаленного доступа по сети.

Шифрование объектов на логических дисках NTFS.

Реализация служб на уровнях взаимодействия открытых систем. Управление учетными записями пользователей и групп. Права и привилегии доступа. Встроенные и специальные группы. Операции с учетными записями. Политики учетных записей.

Шифрование информации при передаче по каналам связи. Безопасность баз данных административного управления. Протоколы и процедуры безопасности передачи файлов.

Средства администрирования безопасности.

### *Тема 8. Оперативное управление и регламентные работы*

Основные команды и процедуры оперативного управления. Содержание регламентных работ. Средства автоматизации регламентных работ.

Обслуживание, поддержка и управление оборудованием, подключенным к рабочим станциям, серверов. Аппаратно-программные платформы администрирования.

Информационные системы администрирования. Программирование в системах администрирования.

| У ЧЕОНЫМ ПЛАНОМ ПО ДИСЦИПЛИНЕ ПРЕДУСМОТРЕНЫ ЛАООРАТОРНЫЕ РАООТЫ |                                                |                          |               |
|-----------------------------------------------------------------|------------------------------------------------|--------------------------|---------------|
| $N_2$                                                           | Тема семинарских занятий                       | Форма проведения занятия | Трудоемкость, |
|                                                                 |                                                |                          | час           |
|                                                                 | Интерактивный командный режим                  | Лабораторная работа      |               |
|                                                                 | Управление системным реестром                  | Лабораторная работа      |               |
|                                                                 | Мониторинг работоспособности операционной      | Лабораторная работа      |               |
|                                                                 | системы                                        |                          |               |
|                                                                 | Управление ресурсами рабочей станции и сервера | Лабораторная работа      |               |
|                                                                 | Командные файлы                                | Лабораторная работа      |               |
| 6                                                               | Настройка сетевых ресурсов                     | Лабораторная работа      |               |

*5.3 Темы и формы занятий семинарского типа*

Учебным планом по дисциплине предусмотрены лабораторные работы

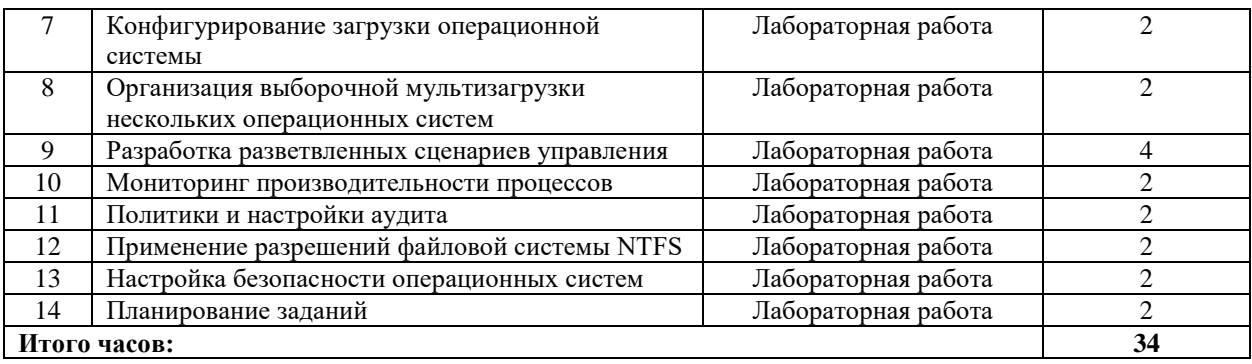

# *5.4 Самостоятельная работа обучающихся*

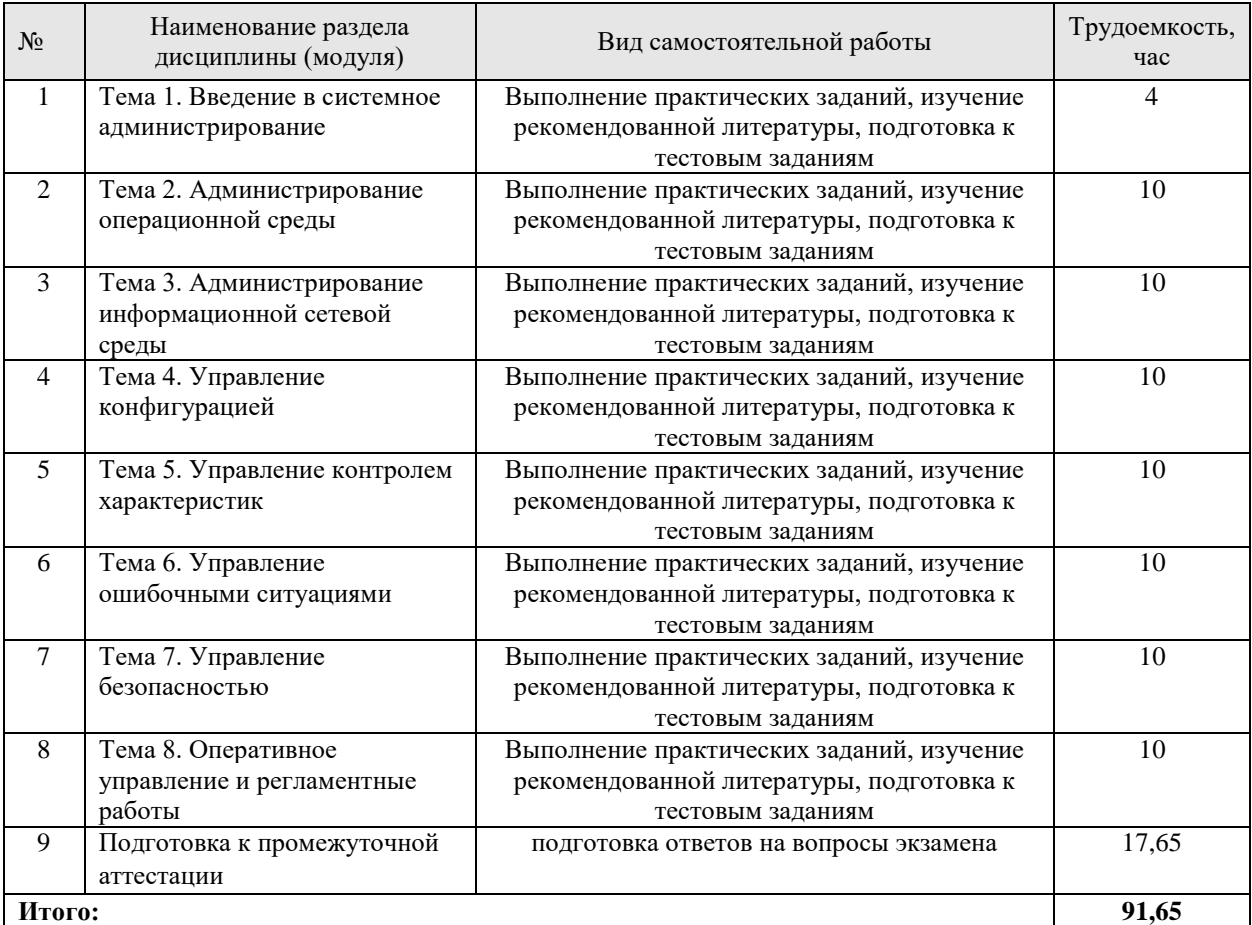

# **6. Перечень учебно-методического обеспечения по дисциплине**

# **Основная и дополнительная литература**

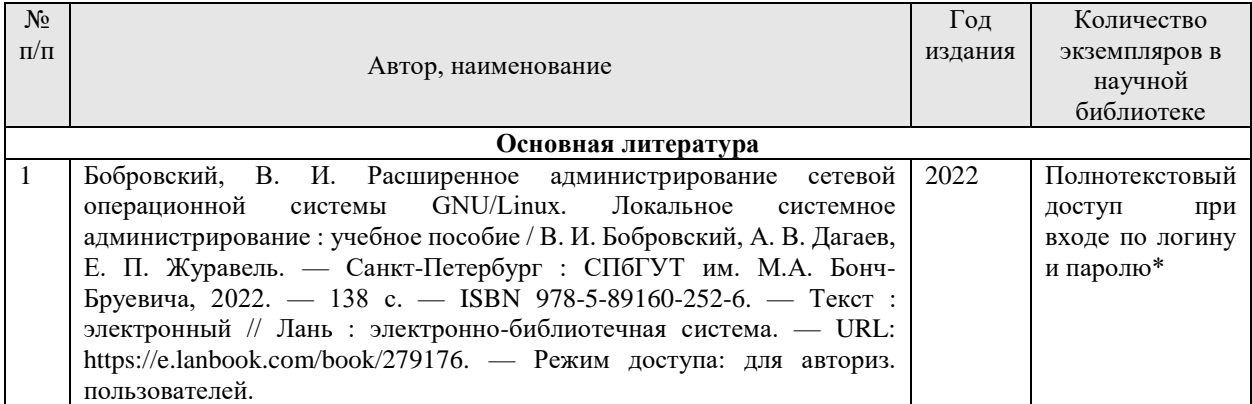

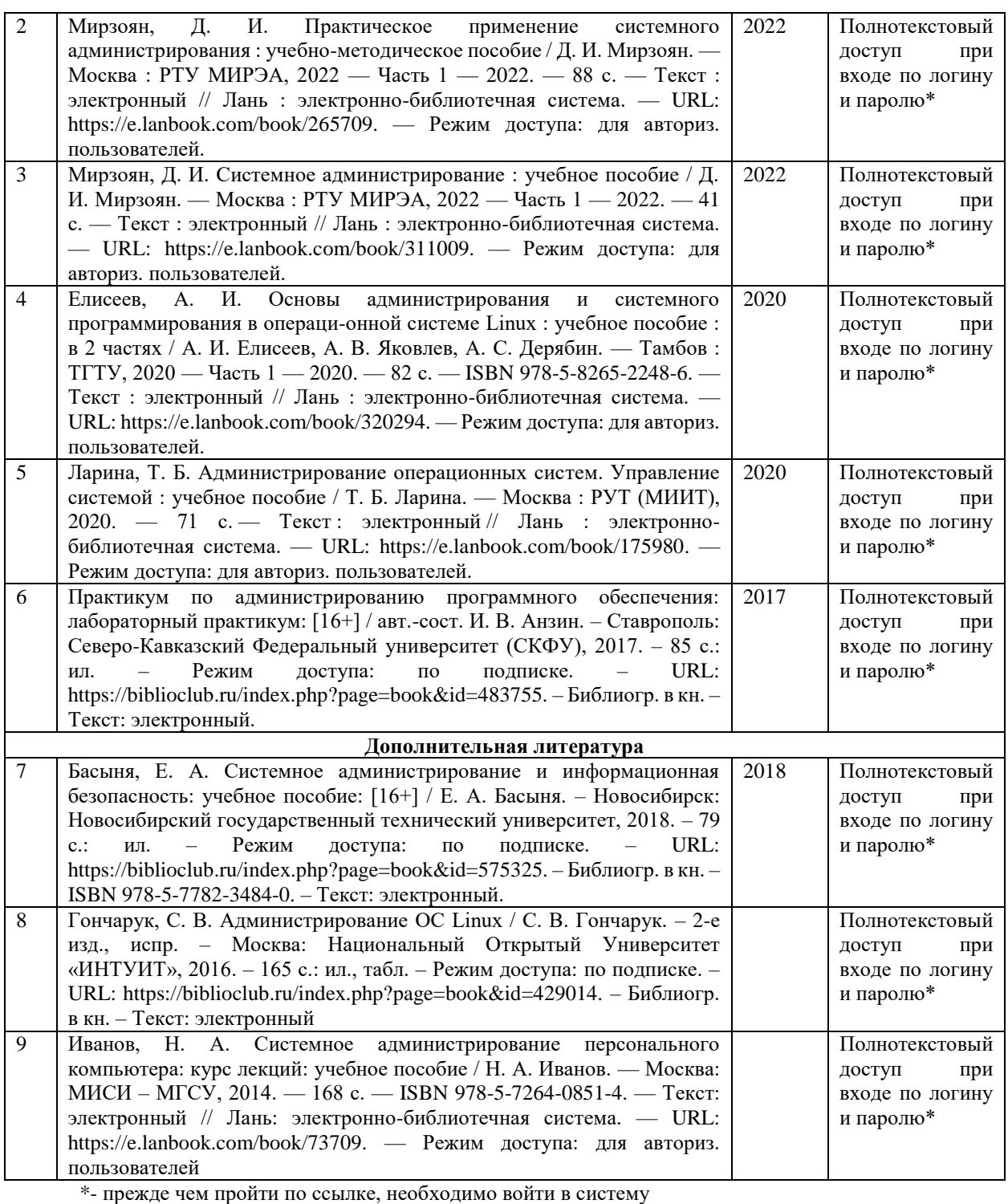

Функционирование электронной информационно-образовательной среды обеспечивается соответствующими средствами информационно-коммуникационных технологий.

### **Электронные библиотечные системы**

Каждый обучающийся обеспечен доступом к электронной библиотечной системе УГЛТУ (http://lib.usfeu.ru/), ЭБС Издательства Лань http://e.lanbook.com/, ЭБС Университетская библиотека онлайн http://biblioclub.ru/, содержащих издания по основным изучаемым дисциплинам и сформированных по согласованию с правообладателями учебной и учебно- методической литературы.

### **Справочные и информационные системы**

1. Справочно-правовая система «Консультант Плюс». – Режим доступа: для авториз. пользователей.

2. Информационно-правовой портал Гарант. – URL: http://www.garant.ru/. – Режим доступа: свободный.

### **Профессиональные базы данных**

1. Президентская библиотека им. Б.Н. Ельцина. – URL: https://www.prlib.ru/. – Режим доступа: свободный.

2. Научная электронная библиотека elibrary. – URL: http://elibrary.ru/. Режим доступа: свободный.

3. Национальная электронная библиотека. – URL: https://нэб.рф/. – Режим доступа: свободный.

4. Электронный фонд правовых и нормативно-технических документов // Акционерное общество «Информационная компания «Кодекс». – URL: https://docs.cntd.ru/. — Режим доступа: свободный.

5. Хабр. Сообщество ИТ-специалистов. – URL: https://habr.com/ru/. – Режим доступа: свободный.

### **Прочие ресурсы информационно-коммуникационной сети Интернет**

1. Гончарук С. Администрирование ОС Linux / С.Гончарук // Национальный Открытый Университет «Интуит». – URL: https://intuit.ru/studies/courses/23/23/info. – Режим доступа: свободный.

2. Мошков, М. Введение в системное администрирование Unix / М. Мошков // Национальный Открытый Университет «Интуит». – URL: https://intuit.ru/studies/courses/1028/253/info. – Режим доступа: свободный.

### **7. Фонд оценочных средств для проведения промежуточной аттестации обучающихся по дисциплине**

### *7.1. Перечень компетенций с указанием этапов их формирования в процессе освоения образовательной программы*

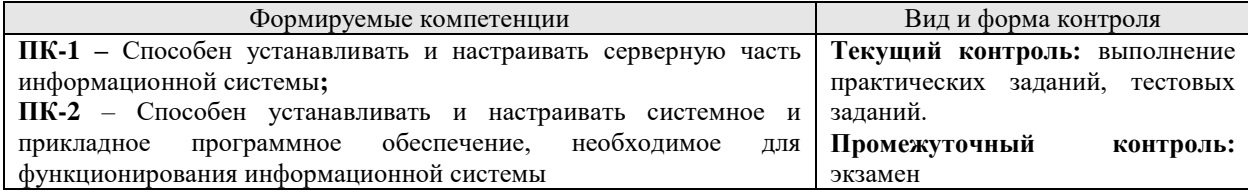

### *7.2. Описание показателей и критериев оценивания компетенций на различных этапах их формирования, описание шкал оценивания Критерии оценивания ответа на билет к экзамену (промежуточный контроль*

*формирования компетенций ПК-1, ПК-2)*

«*Отлично*» ставится, если обучающийся:

1. Показывает глубокое и полное знание и понимание всего объема программного материала; полное понимание сущности рассматриваемых понятий, методов, технологий и инструментов. Умеет составить полный и правильный ответ на основе изученного материала; выделять главные и второстепенные положения, самостоятельно подтверждает ответ конкретными примерами, фактами. Делает выводы из наблюдений и практического опыта. Умеет проводить сравнительный анализ, высказывать суждения, делать умозаключения, обобщения и выводы. Умеет аргументировать и доказывать высказываемые им положения. Устанавливает междисциплинарные (на основе ранее приобретенных знаний) связи. Последовательно, четко, связно, обоснованно и безошибочно излагает учебный материал; дает ответ в логической последовательности с

использованием принятой терминологии; правильно и обстоятельно отвечает на дополнительные вопросы.

2. Самостоятельно и рационально использует изученные технологии, методы и инструменты системного администрирования. Демонстрирует компетентное владение технологиями и инструментами и эффективно использует их для решения сформулированной практической задачи.

«*Хорошо*» ставится, если обучающийся:

1. Показывает знания всего изученного программного материала. Дает полный и правильный ответ на основе изученных теорий; допускает незначительные ошибки и недочеты при воспроизведении изученного материала, определении понятий, неточности при использовании научных терминов или в выводах и обобщениях из наблюдений и опыта; материал излагает в определенной логической последовательности, при этом допускает одну негрубую ошибку или не более двух недочетов и может их исправить самостоятельно при требовании или при небольшой помощи преподавателя; в основном усвоил учебный материал; подтверждает ответ конкретными примерами; правильно отвечает на дополнительные вопросы. Владеет терминологией на уровне, соответствующем ступени обучения.

2. Применяет полученные знания на практике в видоизмененной ситуации, соблюдает основные правила системного администрирования. Владеет навыками работы с технологиями и средствами, при этом может испытывать небольшие затруднения при выполнении практического задания.

«*Удовлетворительно*» ставится, если обучающийся:

1. Показывает знания основного содержания учебного материала, но при этом имеет пробелы в усвоении материала, не препятствующие дальнейшему освоения образовательной программы и осуществлению профессиональной деятельности; материал излагает не систематизировано, фрагментарно, не всегда последовательно. Допускает ошибки и неточности в использовании научной терминологии, дает недостаточно четкие определения понятий; не использует в качестве доказательства выводы и обобщения из практической деятельности.

2. Испытывает затруднения в применении знаний, необходимых для решения стандартной практико-ориентированной задачи. Плохо владеет навыками работы с инструментами и средствами системного администрирования, применяет их бессистемно, однако под руководством преподавателя способен довести выполнение задания до логического завершения.

«*Неудовлетворительно*» ставится, если обучающийся:

1. Не усвоил и не раскрыл основное содержание материала; не знает и не понимает значительную или основную часть программного материала в пределах поставленных вопросов или имеет слабо сформированные и неполные знания. При ответе на вопрос допускает более двух грубых ошибок, которые не может исправить даже при помощи преподавателя. Не может ответить ни на один их дополнительных вопросов.

2. Испытывает серьезные затруднения при выполнении практического задания, не доводит решение до логического завершения (получения результатов), не умеет применять знания к выполнению действий по образцу. Не владеет навыками работы с технологиями и средствами системного администрирования.

# *Критерии оценки практических заданий (текущий контроль, формирование компетенций ПК-1, ПК-2):*

*«5» (отлично):* выполнены все задания практических работ, обучающийся четко и без ошибок ответил на все контрольные вопросы;

*«4» (хорошо):* выполнены все задания практических работ, обучающийся ответил на все контрольные вопросы с замечаниями;

«З» (удовлетворительно): выполнены все задания практических работ с замечаниями, обучающийся ответил на все контрольные вопросы с замечаниями;

«2» (неудовлетворительно): обучающийся не выполнил или выполнил неправильно задания практических работ, обучающийся ответил на контрольные вопросы с ошибками или не ответил на конкретные вопросы.

Критерии оценивания тестовых заданий (текущий контроль формирования компетенций ПК-1, ПК-2):

| Јпенка | Описание                                  |
|--------|-------------------------------------------|
|        | Процент правильных ответов от 95% до 100% |
|        | Процент правильных ответов от 80 до 94%   |
|        | Процент правильных ответов от 65 до 79%   |
|        | Процент правильных ответов ниже 65%       |

7.3. Типовые контрольные задания или иные материалы, необходимые для оценки знаний, умений, навыков и (или) опыта деятельности, характеризующих этапы формирования компетенций в процессе освоения образовательной программы

### 7.3.1. Контрольные вопросы к экзамену (промежуточный контроль)

инсталляции ОС. Требования к аппаратной 1. Метолы платформе. Залачи администрирования. Варианты построения сетевых ОС.

2. Концепции администрирования: нулевое и централизованное администрирование, автоматическое обновление системы и установка приложений.

3. Назначение и возможности ММС. Типы консолей ММС.

4. Типы оснасток Windows и работа с ними.

5. Управление рабочей средой пользователя, настраиваемые параметры. Профили пользователей.

6. Администрирование учётных записей пользователей: понятие учётной записи их типы, оснастка локальные пользователи и группы, создание, изменение и удаление учетных записей.

7. Администрирование учётных записей групп: назначение, типы групп, область действия, стратегии групп, вложенность.

8. Администрирование учётных записей групп: назначение, встроенные группы, локальные и глобальные группы домена, внедрение групп, действия с группами.

9. Резервное копирование и восстановление: назначение, выполнение профилактических процедур, средства защиты от сбоев и восстановления поврежденной системы.

10. Процедуры резервного копирования и восстановления: утилиты, копирование и восстановление системных конфигурационных данных. Консоль восстановления.

11. Администрирование дисковых ресурсов. Сценарии и методы создания общих ресурсов. Распределенная файловая система.

12. Организация сетевой печати в операционной системе Windows / Linux: терминология, аппаратные и программные требования, рекомендации по созданию сетевой печати.

13. Организация сетевой печати: возможные конфигурации подключения сетевых устройств печати. Установка сетевого принтера, совместное использование, управление доступом, устранение типичных проблем печати.

14. Характеристики безопасности ОС (Аутентификация, Целостность, Предотвращение повторного использования). Криптография. Шифрование с открытым ключом.

15. Компоненты ОС, обеспечивающие шифрование. Службы средств шифрования информации.

16. Политики безопасности. Службы средств шифрования информации с открытым ключом, поддерживающие прикладные программы.

17. Аппаратное обеспечение и компоновка системы безопасности в Internet. Структура экранирующего сегмента. Обеспечения безопасности удаленного доступа. 18. Модель распределенной безопасности ОС. Безопасность IP.

### 7.3.2. Примерные практические задания (текуший контроль)

Задание 1. Определение свободного пространства на диске

Задание 2. Планировщик заданий

Задание 3. Диспетчер задач

Задание 4. Изменение размера файла подкачки виртуальной памяти

Задание 5. Установка и конфигурация операционной системы на виртуальную машину.

Залание 6. Управление пользователями и группами.

Задание 7. Настройка прав доступа

Задание 8. Системный монитор

Задание 9. Работа с программными пакетами.

Задание 10. Управление системными службами.

Задание 11. Управление процессами.

Задание 12. Управление журналами событий в системе.

Задание 13. Планировшики событий.

Задание 14. Основы работы с модулями ядра операционной системы.

Задание 15. Настройка сети в Widows / Linux

При выполнении практических заданий необходимо представить ответы на следующие вопросы:

1. Необходимо определить, какие пары файлов являются жёсткими ссылками друг на друга, не изменяя содержимое файлов (выбор всех возможных вариантов).

2. Укажите аналог ipconfig из Windows для анализа сетевых карт в Linux.

3. Укажите аналог глобального сообшения об ошибке BSOD в Windows для Unix.

4. В каком виде представлена файловая система в Unix?

5. В каком файле содержатся настройки логинов пользователей, их домашних каталогов и переменных окружения?

6. В каком файле хранится список примонтированных устройств?

7. В текущей директории имеется файл file. Какие права на файл будут установлены после выполнения следующей команды: chmod u+rx-w,g-wr+x,o-rwx file?

8. В текущем каталоге есть файл file. Какие права доступа будут у этого файла после выполнения следующей команды: chmod u+r-x+w,g-r+xw,a-r+w-x file?

9. Вам необходимо пересобрать ядро ОС. Перед новой компиляцией какой командой можно полностью удалить файлы конфигураций и объектные файлы, оставшиеся после предыдущей компиляции?

10. Вам нужно добавить информацию в уже созданный tar-файл. Что для этого нужно сделать?

11. Вам нужно найти полный путь определённой команды. Как это можно сделать?

12. Вам нужно произвести поиск во всех каталогах, чтобы найти определённый файл. Как это можно сделать, используя команду find, чтобы во время поиска сохранить возможность ввода команд?

13. Вам поручили работу по администрированию нового сервера. На нем хранится база данных, используемая в коммерческом отделе компании. Данная информация часто меняется и нигде не дублируется. Какие меры нужно принять для защиты данных в случае непредвиденных обстоятельств?

14. Ввод какой строки повторит предыдущую команду?

15. Вы ввели следующую командную строку: Is -al /home/ hadden. Какое сочетание клавиш можно использовать, чтобы убрать пробел между / и hadden без необходимости вводить повторно всю строку?

16. Вы вводите команду: cat MyFile | sort > DirList &. В ответ операционная система выдаёт: [4] 3499. Что это значит?

17. Вы находитесь в директории с исходниками ядра Linux. В каком файле хранится конфигурация для компиляции (подразумевается, что файл существует от предыдущей компиляции или он был создан одной из конфигурационных утилит)?

18. Вы находитесь в процессе пересборки ядра. Какая команда компилирует модули? 19. Вы пытаетесь выйти из системы, но получаете сообщение об ошибке, в котором говорится, что вам отказано в этом. После выдачи команды jobs вы замечаете, что один из процессов выполняется в фоновом режиме. Что нужно сделать для корректного завершения процесса?

20. Вы хотите повторить команду, начинающуюся с 'ab'. Как вы это сделаете?

21. Выберите все правильные утверждения. Чем отличается kill -KILL PID [kill -9 PID] от kill -TERM PID [или kill -15 PID]?

22. Вывод справки в Unix системах производится по команде...

23. Для чего используется команда wc?

24. Если значение umask равно 0022, каким будет значение прав доступа к новым файлам?

25. За основную единицу измерения количества информации принят...

26. Имя учётной записи встроенного администратора любой Unix системы...

27. Информация о том, какие файловые системы следует монтировать при загрузке, находится в файле...

28. Использование какого командного интерпретатора обеспечивает переносимость shell-скриптов на все POSIX-системы?

29. К стационарному компьютеру под управлением Linux подключён 1 диск на второй

IDE канал в режиме master, как будет называться файл устройства по умолчанию?

30. Как записывается десятичное число 2 в двоичной системе счисления?

31. Как можно просмотреть состояние использования оперативной и виртуальной памяти?

32. Как очистить заблокированный файл?

33. Как примонтировать директорию /somePath/1 на директорию /somePath/2?

34. Как удаляются документы в Unix системах?

35. Какая из перечисленных аббревиатур не является программной оболочкой?

36. Какая из следующих команд может быть использована для отображения большого списка файлов с удобочитаемым размером файла (к примеру 6.8 МБ вместо 6819467)?

37. Какая из следующих команд позволит выполнить поиск текста в файле без предварительного открытия файла другой командой?

38. Какая команда выводит на экран путь к текущему каталогу?

39. Какая команда изменяет права доступа к файлам и директориям?

40. Какая команда используется для отображения информации о модуле ядра?

41. Какая команда Linux используется для сборки программы из исходного кода?

42. Какая команда отображает в реальном времени запущенные процессы, сортируя их по заданному критерию?

43. Какая команда отобразит размер каталога /usr/lib?

44. Какая команла показывает информацию о запушенных в системе процессах?

45. Какая команда показывает статистику загруженности процессора и памяти в реальном времени?

46. Какая команда предназначена для просмотра и изменения конфигурации сетевых интерфейсов?

47. Какая команда служит для создания файлов устройств?

48. Какая опция команды shutdown используется для отмены ожидания завершения работы системы?

49. Какая переменная среды определяет рабочий каталог после успешной регистрации в системе?

50. Какая последовательность символов отдаёт команду текстовому редактору vi выйти из редактора с сохранением результатов ввода?

51. Каким образом в vi/vim отменить операцию (допустим вы случайно удалили длинную строку)?

52. Какое значение run level соответствует многопользовательскому режиму?

53. Какой run level соответствует перезагрузке системы?

54. Какой run level соответствует режиму администрирования?

55. Какой процесс в Linux не имеет родительского процесса?

56. Какой файл необходимо создать ДЛЯ запрета входа в систему непривилегированных пользователей?

57. Команда изменения атрибутов доступа объекта...

58. Команда изменения владельца объекта...

59. Команда просмотра каталога в Unix системах...

60. Командный интерпретатор пользователя — bash, производится логин в систему. Команды из каких файлов обязательно выполнит bash напрямую (при условии, что все перечисленные файлы существуют и доступны для чтения)?

61. Копирование файла производится командой...

62. Наиболее часто используемая команда в Unix системах для запуска графического интерфейса...

63. Основные задачи ядра системы...

64. Отметьте все варианты правильного использования команды сd.

65. Перевод режима работы в режим суперпользователя.

66. Права доступа 1777 на директорию означают, что в ней (укажите все подходящие варианты)...

67. При помощи какой утилиты можно просмотреть загруженные модули ядра ОС Linux?

68. При форматировании файловой системы ext2 определённый фиксированный процент блоков на диске резервируется для пользователя root. С помощью какой утилиты этот процент можно изменить?

69. С помощью какой команды можно определить размер файла?

70. С помощью какой команды можно определить, встроена ли некоторая другая команда в оболочку?

71. С помощью какой команды можно получить список подсоединённых РСІ устройств?

72. Укажите корректный вариант использования grep.

73. Укажите привилегии пользователя в восьмеричной системе для файла с атрибутами rwxrw-rw-.

74. Фильтром в UNIX-системах называется...

75. Чему эквивалентна запись права доступа 644?

76. Что из перечисленного не является фильтром?

77. Что из указанного является прослойкой между оборудованием и программной оболочкой в операционной системе Linux?

78. Что нахолится в каталоге /etc/init.d в Linux-системе?

79. Что не является загрузчиком ОС?

80. Что такое LILO (в терминах Linux)?

81. Что такое виртуальная память?

### 7.3.3. Примерные тестовые задания (текущий контроль)

Одним из принципов Unix-way является:

(1) работа в командной строке

(2) путь решения всегда один

(3) все есть файл

(4) все есть объект

После инициализации ядра в системе запускается процесс:

 $(1)$  system

 $(2)$  explorer

 $(3)$  init

 $(4)$  kernel

Информация о пользователях и группах Linux хранит в:

 $(1)$  системном реестре

(2) файлах /etc/passwd и /etc/group

(3) файлах /etc/passwd.conf и /etc/group.conf

(4) у системного администратора

Какая из указанных ниже команд позволяет просмотреть список установленных в системе маршрутов?

 $(1)$  route print

 $(2)$  pathes print

 $(3)$  pathes

 $(4)$  route

Какой параметр включает возможность безымянного доступа к серверу vsftpd?  $(1)$  local enable=YES

 $(2)$  anon upload enable=YES

 $(3)$  anonymous enable=YES

(4) anon\_mkdir\_write\_enable=YES

Выберите команду, которая позволит посмотреть все слушающие UDP-сокеты:

 $(1)$  netsat -u

 $(2)$  nmap -u

 $(3)$  netstat -ul

 $(4)$  nmap -ul

Домашний каталог суперпользователя находится по адресу:

 $(1)$ /home/root/

 $(2)$ /usr/root/

 $(3)$ /home/God/

 $(4)$ /root/

Для смены пароля пользователя используется команда:

 $(1)$  change

 $(2)$  gpasswd

 $(3)$  passwd

 $(4)$  su

Какая из нижеуказанных команд сменит группу-владельца файла на mail:

(1) chmod mail:mail somefile

(2) chown mail: mail somefile

(3) chown mail somefile

(4) cherp mail group somefile

Какая из нижеуказанных команд выведет все строки файла, начинающиеся на букву

 $\Gamma$ :

(1) cat file  $|$  grep  $T'$ 

(2) cat file  $>$  grep  $T'$ 

 $(3)$  cat file | grep '.\* $\Gamma$ \$'

(4) cat file | grep '^ $\Gamma$ .\*'

Какая из указанных команд приостановит процесс 7736:

(1) kill -SIGTERM 7736

(2) killall -SIGTERM 7736

 $(3)$  killall -SIGSTOP 7736

(4) kill -SIGSTOP 7736

Какие комбинации клавиш позволят сменить активную панель в Midnight Commander?

 $(1)$  Ctrl+R

 $(2)$  Insert

 $(3)$  Tab

- $(4)$  Ctrl+T
- $(5)$  Ctrl+I
- $(6)$  Ctrl+O

Просмотреть список всех смонтированных разделов можно командой:

 $(1)$  unmount

 $(2)$  umount

 $(3)$  mount

 $(4)$  mount view

Лля шифрования пароля в Linux как правило используется:

(1) алгоритм шифрования 3DES

(2) хэш-функция MD5

(3) хэш-функция МD4

(4) алгоритм шифрования AES

В каком из примеров происходит рекурсивное удаление каталога:

(1) remove recursive /home/user/directory/

 $(2)$  rm -r /home/user/directory/

 $(3)$  cp -R /home/user/directory/

 $(4)$  mv -R /home/user/directory/

При работе под учетной записью root:

(1) система не проверяет права доступа к файлам и процессам

(2) система автоматически изменяет права доступа к файлам и процессам на время обращения к ним

(3) система запускает механизм UAC и просит ввести имя администратора при использовании критических системных функций

(4) система предоставляет доступ только к тем файлам, каталогам и процессам, лоступ к которым был предоставлен пользователю root установленными правами и разрешениями

Запустить процесс с правами группы-владельца и владельца исполняемого файла поможет установка:

 $(1)$  UID

 $(2)$  SUID

 $(3)$  PPID

 $(4)$  PID

 $(5)$  SGID

 $(6)$  GID

Какая переменная срелы содержит пути поиска исполняемых файлов в системе?  $(1)$  PATH

 $(2)$  HOME

 $(3)$  SHELL

 $(4) PWD$ 

Основной файл конфигурации сервера BIND - это:

 $(1)$ /etc/hosts

 $(2)$ /etc/host

 $(3)$ /etc/resolv.conf

 $(4)$ /etc/named.conf

Команда пс - г 192.168.1.1 100:

(1) отсканирует ТСР-порт 100 на хосте 192.168.1.1

(2) отсканирует UDP-порт 100 на хосте 192.168.1.1

(3) откроет на прослушивание ТСР-порт 100 на интерфейсе с адресом 192.168.1.1

(4) откроет на прослушивание UDP-порт 100 на интерфейсе с адресом 192.168.1.1

Какие из указанных команд предназначены для создания элементов файловой системы:

 $(1)$  mkdir

 $(2)$  rmdir

 $(3)$  rm

 $(4)$  touch

 $(5)$  my

Сменить активный идентификатор группы позволяет команда:

 $(1)$  login

 $(2)$  newgrp

 $(3)$  getty

 $(4)$  su

Какая из нижеуказанных команд перенаправит дескрипторы stderr и stdout в  $/$ dev $/$ null:

 $(1)$  someprogram > /dev/null

(2) someprogram  $\gg$  /dev/null

 $(3)$  someprogram  $\frac{d}{dx}$  /dev/null

 $(4)$  someprogram  $\gg$  /dev/null

Биты SUID и SGID для файла somecommand позволяет установить команда:

 $(1)$  chmod 6755 somecommand

(2) chmod 4755 somecommand

(3) chmod 3755 somecommand

(4) chmod 2755 somecommand

Удалить системную переменную MYVAR можно командой:

(1) unset \$MYVAR

(2) unset MYVAR

(3) unset -d \$MYVAR

(4) unset -d MYVAR

Выберите правильный вывод для следующего сценария: #!/bin/bash A="0" В="2" while  $\lceil \$B - \text{ge } \$A \rceil$  do echo '\$A' A='expr \$A + 1' done

 $(1) 0 1$ 

 $(2) 0 1 2$ 

 $(3)$  \$A \$A

 $(4)$  \$A \$A \$A

В каких вариантах команда job.sh установлена на выполнение с января по май, в 01:00 по воскресеньям:

 $(1)$  1 0  $*$  1-5 0 job.sh

 $(2) 1 0 * 1 - 5 7$  job.sh

 $(3)$  0 1  $*$  1-5 7 job.sh

 $(4)$  0 1  $*$  7 1-5

 $(5)$  0 1  $*$  1-5 0 job.sh

 $(6)$  0 1  $*$  0 1-5 job.sh

Раздел swap вывода команды vmstat содержит:

(1) объем памяти, подкачанной с диска

(2) объем памяти, занимаемой на диске

(3) объем памяти, свободной на диске

(4) объем памяти, выгруженной на диск

 $(5)$  UDP

Какая из указанных ниже команд позволяет удалить маршрут к сети 10.15.35.0/255.255.255.0?

(1) route del 10.15.35.0 netmask 255.255.255.0 gw 192.168.2.1

(2) route rm 10.15.35.0 netmask 255.255.255.0 gw 192.168.2.1

(3) route clear 10.15.35.0 netmask 255.255.255.0 gw 192.168.2.1

(4) route erase 10.15.35.0 netmask 255.255.255.0 gw 192.168.2.1

Какой параметр включает возможность создания на сервере vsftpd каталогов анонимными пользователями?

 $(1)$  local enable=YES

 $(2)$  anon upload enable=YES

(3) anonymous\_enable=YES

 $(4)$  anon mkdir write enable=YES

Выберите команду, которая покажет список интерфейсов и статистику на них:

 $(1)$  netsat -p

 $(2)$  netstat -t

 $(3)$  netstat -1

 $(4)$  netstat -i

Виртуальные файловые системы находятся по адресам:

 $(1)$ /proc/

 $(2) /$ boot $/$ 

 $(3)$ /sbin/

 $(4)$ /usr/

 $(5)$ /sys/

 $(6)$ /tmp/

Какая из нижеуказанных команд установит такие права на каталог, что удалять файлы из него смогут только владельцы этих файлов:

 $(1)$  chmod +t somedir

 $(2)$  chown +t somedir

 $(3)$  chmod u+w somedir

Какая из указанных команд прекратит работу процесса tar без возможности обработки сигнала:

 $(1)$  kill -s KILL tar

(2) killall -s KILL tar

(3) killall -s TERM tar

 $(4)$  kill -s TERM tar

Отмонтировать устройство /dev/sdd5, смонтированное в каталог ~/mydisk можно командой:

 $(1)$  mount /dev/sdd5 ~/mydisk

(2) umount /dev/sdd5  $\sim$ /mydisk

 $(3)$  mount  $\sim$ /mydisk /dev/hdd5

 $(4)$  umount  $\sim$ /mydisk /dev/hdd5

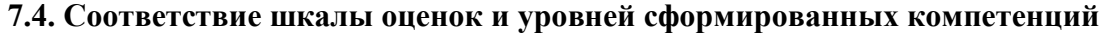

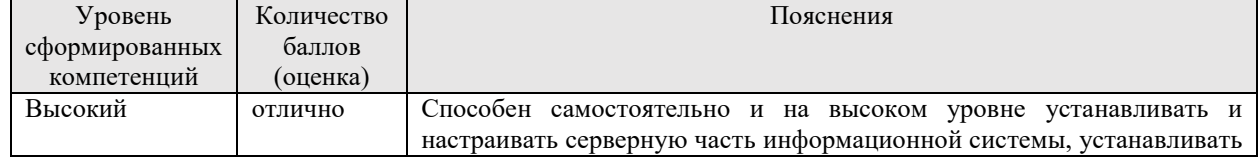

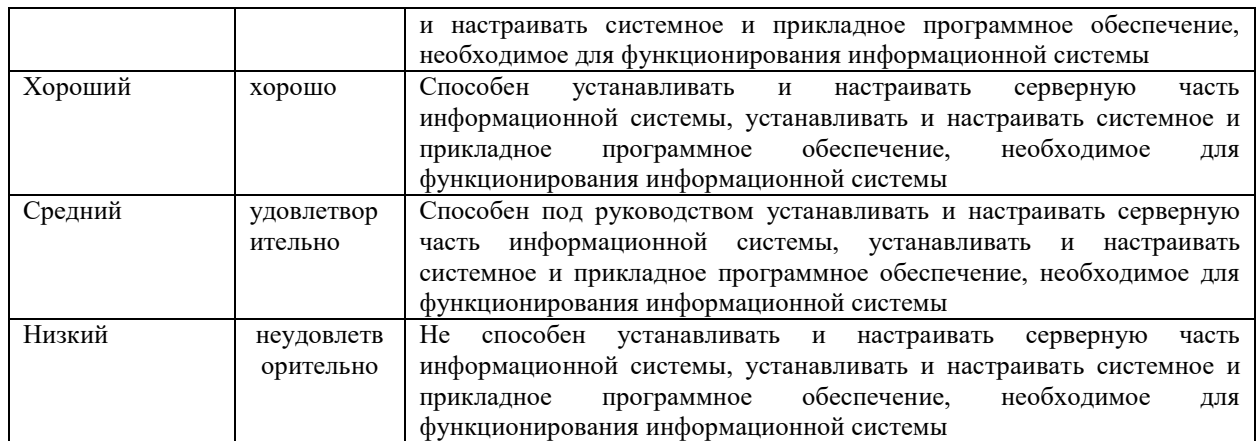

### **8. Методические указания для самостоятельной работы обучающихся**

Дисциплина имеет ярко выраженную практико-ориентированную направленность. В связи с этим самостоятельная работа направлена на формирование навыков решения профессиональных задач, связанных с администрированием аппаратного и программного обеспечения, настройкой оборудования клиентских мест и сервара.

Для подготовки к занятиям (выполнение практических заданий) рекомендуется обращать внимание на проблемные вопросы, затрагиваемые преподавателем на лекции или на лабораторной работе, и группировать информацию вокруг них.

Для выполнения практического задания необходимо внимательно прочитать задание, повторить лекционный материал по соответствующей теме, изучить рекомендуемую литературу, в т.ч. дополнительную, в которой предлагаются решения практических ситуаций. На основании полученных на лекциях и лабораторных работах знаний и умений обучающиеся самостоятельно выбирают решение практического задания и реализуют его. Если задание выдается по вариантам, то получить номер варианта исходных данных преподавателя, либо подобрать исходные данные самостоятельно, используя различные источники информации. В ходе демонстрации полученного решения преподавателю обучающийся должен не только сформулировать решение какой-либо задачи, но и объективно оценить свою работу, оптимальность и эффективность предлагаемого решения.

Для подготовки к ответам на экзаменационные вопросы обучающиеся должны использовать не только курс лекций и основную литературу, но и дополнительную литературу для выработки умения давать развернутые ответы на поставленные вопросы. Ответы на теоретические вопросы должны быть даны в соответствии с формулировкой вопроса и содержать не только изученный теоретический материал, но и собственное понимание проблемы. В ответах желательно привести примеры из практики. Подготовку к экзамену по дисциплине необходимо начать с проработки основных вопросов, список которых приведен в рабочей программе дисциплины. Для этого необходимо прочесть и уяснить содержание теоретического материала по учебникам и учебным пособиям по дисциплине. Список основной и дополнительной литературы приведен в рабочей программе дисциплины и может быть дополнен и расширен самими студентами. Особое внимание при подготовке к экзамену необходимо уделить терминологии, т.к. успешное овладение любой дисциплиной предполагает усвоение основных понятий, их признаков и особенности. Таким образом, подготовка к экзамену включает в себя: проработку основных вопросов курса; чтение основной и дополнительной литературы по темам курса; подбор примеров из практики, иллюстрирующих теоретический материал курса; систематизацию и конкретизацию основных понятий дисциплины; составление примерного плана ответа на экзаменационные вопросы.

### **9. Перечень информационных технологий, используемых при осуществлении образовательного процесса по дисциплине**

Применение цифровых технологий в рамках преподавания дисциплины предоставляет расширенные возможности по организации учебных занятий в условиях цифровизации образования и позволяет сформировать у обучающихся навыки применения цифровых сервисов и инструментов в повседневной жизни и профессиональной деятельности.

Для реализации этой цели в рамках изучения дисциплины могут применяться следующие цифровые инструменты и сервисы:

– для коммуникации с обучающимися:.VK Мессенджер  $(\text{https://vk.me/app?mt click id=mt-v7eix5-1660908314-1651141140})$  – мессенджер, распространяется по лицензии FreeWare; сервис WEEEK (https://weeek.net/ru) – сервис для коммуникации, распространяется по лицензии trialware;

– для планирования аудиторных и внеаудиторных мероприятий: ВКС Pruffme – система для организации коллективной работы и онлайн-встреч, распространяется по проприетарной лицензии; ВКС Mirapolis – система для организации коллективной работы и онлайн-встреч, распространяется по проприетарной лицензии;

– для совместного использования файлов: Яндекс.Документы (https://docs.yandex.ru/) – инструмент для создания и совместного использования документов, распространяется по лицензии trialware; Яндекс.Диск – сервис для хранения и совместного использования документов, распространяется по лицензии trialware.

Для успешного овладения дисциплиной используются следующие информационные технологии обучения:

– при проведении лекций используются презентации учебного материала, подготовленные в редакторе презентаций, демонстрация работы изучаемых программных продуктов (см. список ниже), выход на профессиональные сайты, использование видеоматериалов различных интернет-ресурсов;

– лабораторные работы по дисциплине проводятся с использованием платформы LMS MOODLE, используются изучаемые программные продукты (см. список ниже).

Для дистанционной поддержки дисциплины используется система управления образовательным контентом Moodle. Для работы в данной системе все обучающиеся на первом курсе получают индивидуальные логин и пароль для входа в систему, в которой размещаются: программа дисциплины, материалы для лекционных и иных видов занятий, задания, контрольные вопросы, дополнительные материалы для изучения дисциплины.

Университет обеспечен необходимым комплектом лицензионного либо свободно распространяемого программного обеспечения:

– операционная система Windows 7, License 49013351 УГЛТУ Russia 2011-09-06, OPEN 68975925ZZE1309. Срок действия - бессрочно;

– пакет прикладных программ Office Professional Plus 2010, License 49013351 УГЛТУ Russia 2011-09-06, OPEN 68975925ZZE1309. Срок действия – бессрочно;

– операционная система Astra Linux Special Edition. Договор №Pr000013979/0385/22- ЕП-223-06 от 01.07.2022. Срок действия: бессрочно;

– пакет прикладных программ Р7-Офис. Профессиональный. Договор №Pr000013979/0385/22-ЕП-223-06 от 01.07.2022. Срок: бессрочно;

– антивирусная программа Kaspersky Endpoint Security для бизнеса- Стандартный Russian Edition. 250-499 Node 1 year Educational Renewal License. Договор заключается университетом ежегодно;

– система видеоконференсвязи Mirapolis. Договор заключается университетом ежегодно;

– система видеоконференсвязи Pruffme. Договор заключается университетом ежегодно;

– система управления обучением LMS Moodle – программное обеспечение с открытым кодом, распространяется по лицензии GNU Public License (rus);

– браузер Яндекс (https://yandex.ru/) – программное обеспечение на условиях простой (неисключительной) лицензии;

– средство диагностики отладки DebugDiag (https://www.microsoft.com/enus/download/details.aspx?id=102635) – программа-отладчик, которую используют для проверки и отладки выполняемых файлов, распространяется по лицензии MIT License;

– Ассемблер (https://nasm.us/) – машинно-ориентированный язык программирования низкого уровня, свободный для архитектуры Intel x86, распространяется по лицензии LGPL и лицензия BSD;

– электронно-библиотечная система «Лань». Договор №024/23-ЕП–44-03 от 24.03.2023 г. Срок действия: 09.04.2023-09.04.2024; Договор №025/23-ЕП–44-03 от 24.03.2023 г. Срок действия: 09.04.2023-09.04.2024;

– электронно-библиотечная система «Университетская библиотека онлайн». Договор №8505/20220046/22-ЕП-44-06 от 27.05.2022 г. Срок действия: 27.06.2022- 26.06.2023;

– электронно-библиотечная система «Образовательная платформа Юрайт». Договор №015/23-ЕП-44-06 от 16.02.2023 г. Срок действия: 16.02.2023-16.02.2024;

– электронные версии периодических изданий. Договор №284-П/0091/22-ЕП-44-06 от 22.12.2022 г. Срок действия: 01.01.2023-31.12.2023;

– программная система для обнаружения текстовых заимствований в учебных и научных работах «Антиплагиат. ВУЗ» (URL: https://www.antiplagiat.ru/). Договор № 6414/0107/23-ЕП-223-03 от 27.02.2023 года. Срок с 03.03.2023 г по 03.03.2024 г.;

– справочная правовая система «КонсультантПлюс» (URL: http://www.consultant.ru/). Договор оказания услуг по адаптации и сопровождению экземпляров СПС КонсультантПлюс №0607/ЗК от 25.01.2023. Срок с 01.02.2023 г по 31.01.2024 г.

### **10. Описание материально-технической базы, необходимой для осуществления образовательного процесса по дисциплине**

Реализация учебного процесса осуществляется в специальных учебных аудиториях университета. Аудитории для проведения занятий лекционного типа укомплектованы специализированной мебелью и техническими средствами обучения, служащими для представления учебной информации большой аудитории (системой интерактивной прямой проекции).

Помещения для проведения практических занятий, групповых и индивидуальных консультаций, текущего контроля и промежуточной аттестации оснащены персональными компьютерами и имеют выход в сеть Интернет. Самостоятельная работа обучающихся выполняется в специализированной аудитории, которая оборудована учебной мебелью, компьютерной техникой с возможностью подключения к сети "Интернет" и обеспечением доступа в электронную информационно-образовательную среду УГЛТУ. Есть помещение для хранения и профилактического обслуживания учебного оборудования.

Обучающиеся с ограниченными возможностями здоровья, и обучающиеся инвалиды обеспечены печатными и электронными образовательными ресурсами (программы, учебники, учебные пособия, материалы для самостоятельной работы и т.д.) в формах, адаптированных к ограничениям их здоровья и восприятия информации.

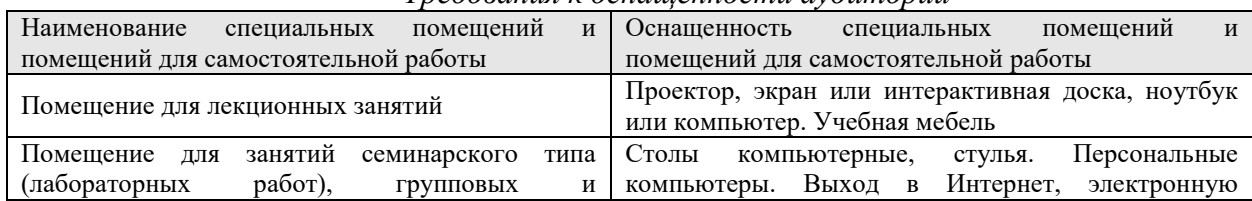

*Требования к оснащенности аудиторий*

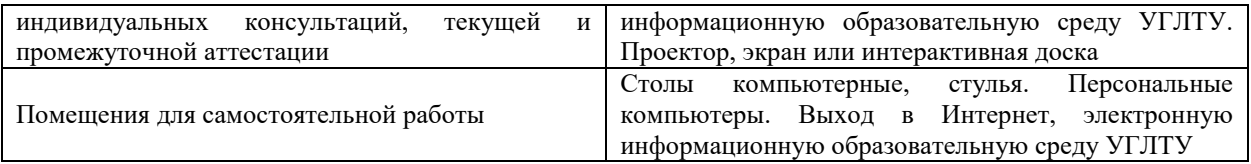